3ds Max 9

- 13 ISBN 9787115262691
- 10 ISBN 7115262691

出版时间:2011-10

页数:232

版权说明:本站所提供下载的PDF图书仅提供预览和简介以及在线试读,请支持正版图书。

www.tushu111.com

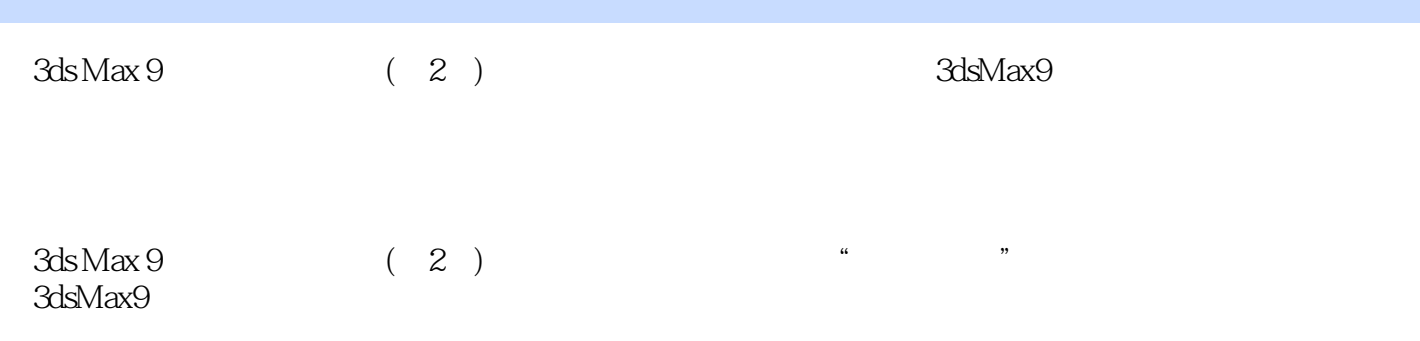

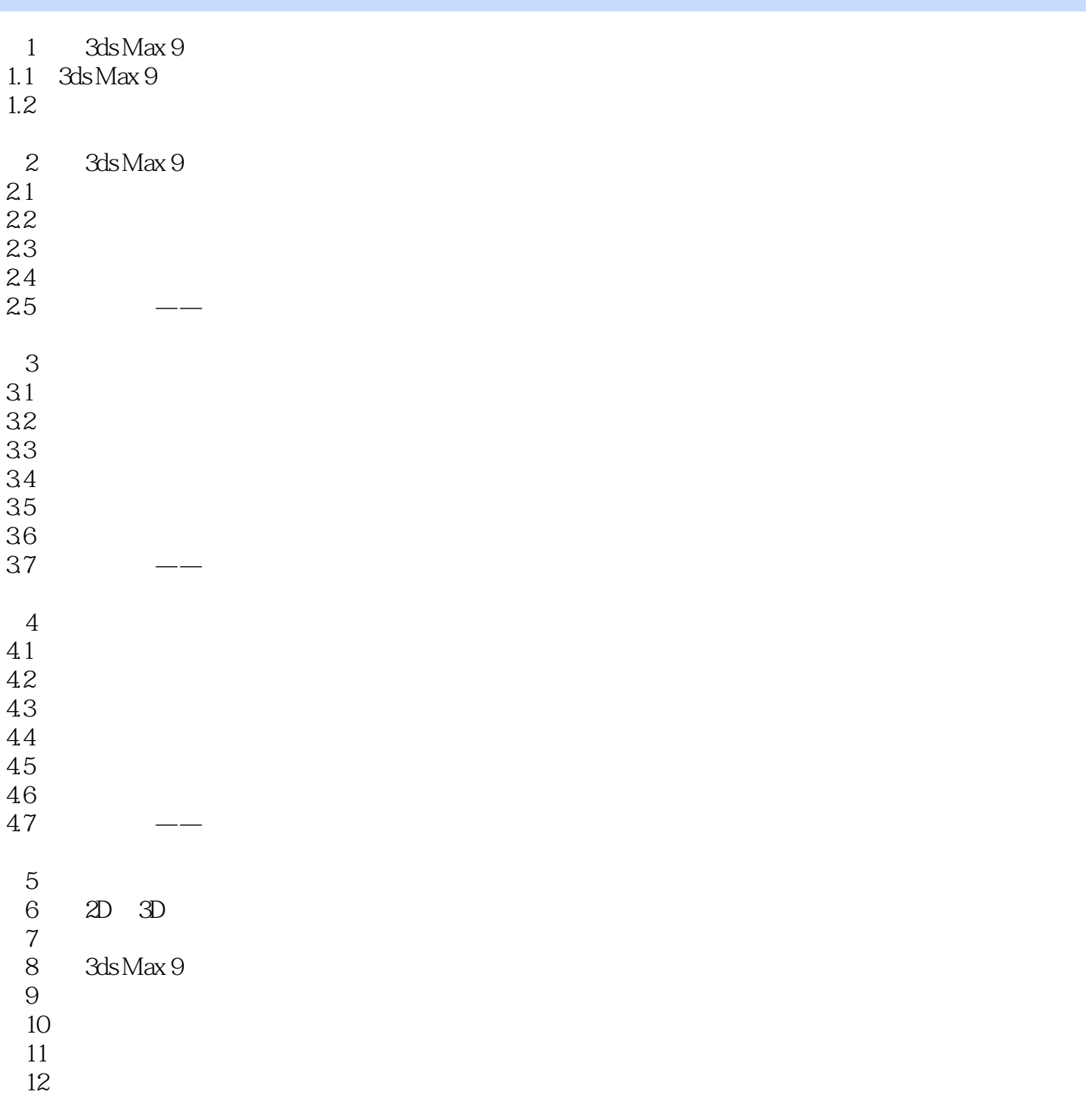

本站所提供下载的PDF图书仅提供预览和简介,请支持正版图书。

:www.tushu111.com